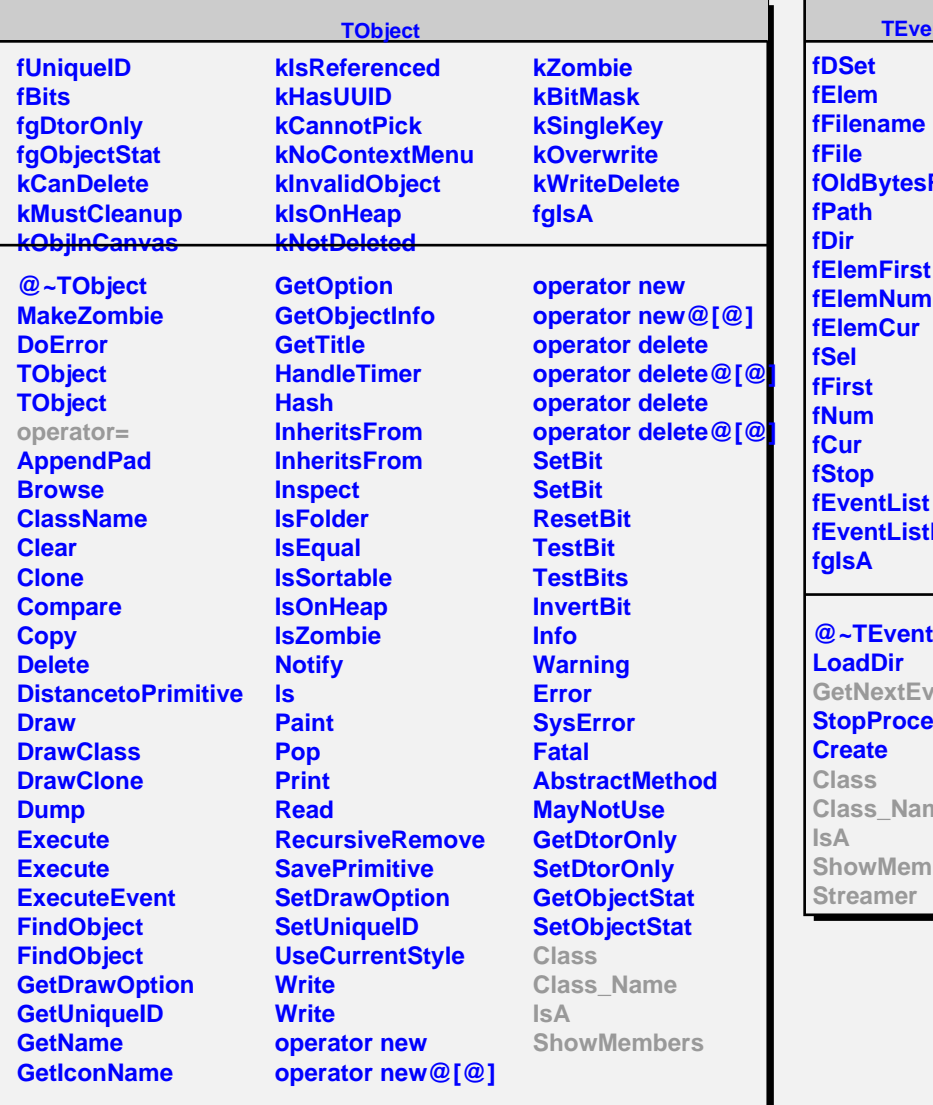

## **ntiter**

**Read f**Pos

**d** *vent* **StopProcess** ne **bers** 

## **fKeys fNextKey fObj fgIsA @~TEventIterObj TEventIterObj TEventIterObj GetNextEvent Class Class\_Name IsA ShowMembers Streamer StreamerNVirtual**

**TEventIterObj**

**fClassName**